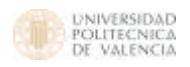

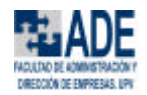

Recibimos de las distintas sucursales de la empresa los datos correspondientes a las ventas en pesetas de cada vendedor en los distintos trimestres del año.

Ventas del año 2000

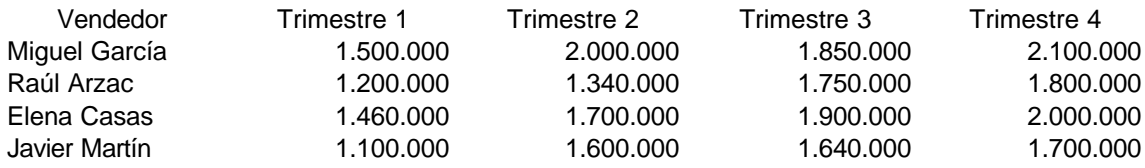

Diseña una hoja de cálculo que refleje estos datos y permita obtener los siguientes conceptos:

- Ventas totales por trimestres
- Ventas totales por vendedor
- Media mensual de ventas por vendedor
- Promedio de ventas por trimestre

# **EJERCICIO Nº 2**

A la vista de los datos que se presentan en el siguiente formato de factura, obtener:

- El precio bruto, neto y con IVA para cada producto
- El importe bruto, neto y con IVA de la factura

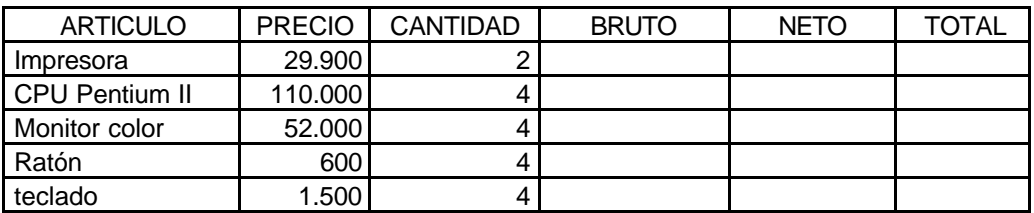

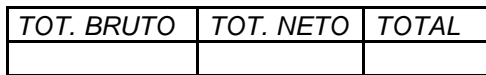

NOTA: Considerar un IVA del 16%

#### **EJERCICIO Nº 3**

Mantenemos una tabla con los datos correspondientes a las ventas y sueldos base de un grupo de comerciales, así como las comisiones establecidas en la empresa. Se desea elaborar un informe completo con los datos pendientes.

Comisión 2%

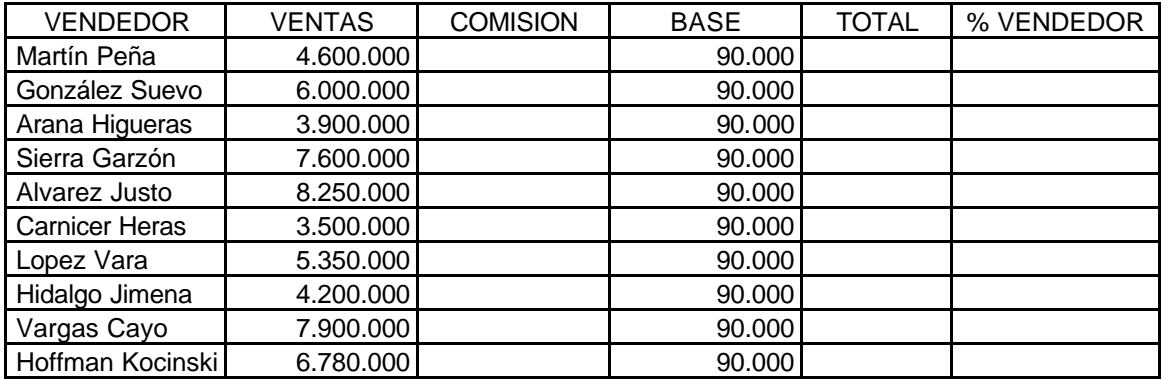

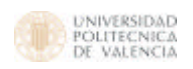

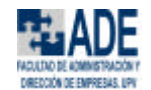

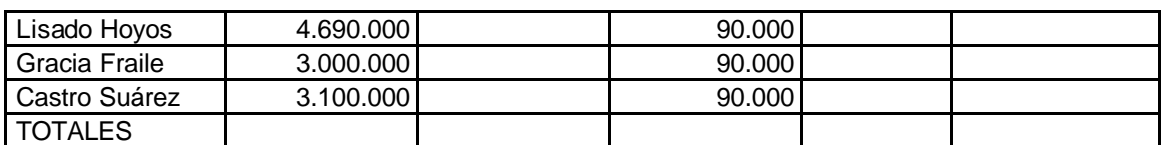

A la vista de los siguientes datos sobre importaciones y exportaciones españolas en los años referidos y medidos en millones de pesetas:

- Solucionar la hoja de cálculo usando las fórmulas necesarias
- Confeccionar un gráfico de barras, donde se compare el volumen de importaciones frente al de exportaciones en cada año
- Confeccionar un gráfico de sectores donde se muestre la proporción del volumen de importaciones frente al de exportaciones en el año 1997

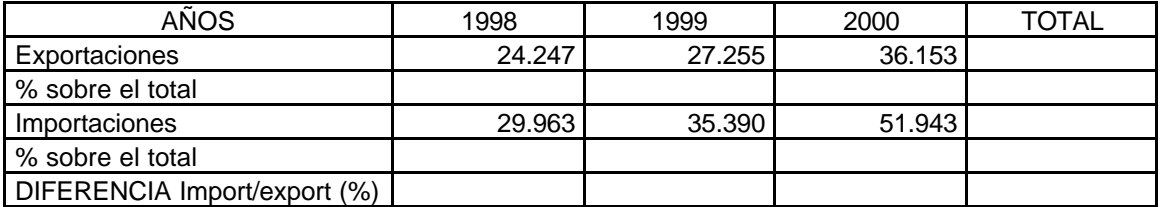

### **EJERCICIO Nº 5**

A la vista de los siguientes datos:

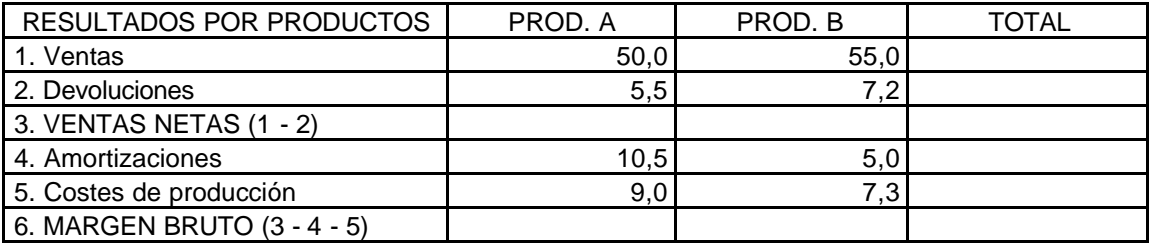

- Completar los datos que faltan en la hoja
- Confeccionar un gráfico en el que se compare ventas netas y margen bruto de cada producto

### **EJERCICIO Nº 6**

A la vista de la nómina de IRPF Asociados

- Calcular las columnas vacías, sabiendo que la retención practicada a priori sobre el sueldo bruto es del 15% en concepto de IRPF y 2% en concepto de Seguridad Social (SS)
- Calcular la paga mensual, sabiendo que son quince (15) pagas, distribuidas a lo largo del año
- confeccionar un gráfico donde se compare la retención de IRPF para cada uno de los empleados

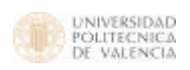

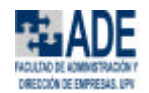

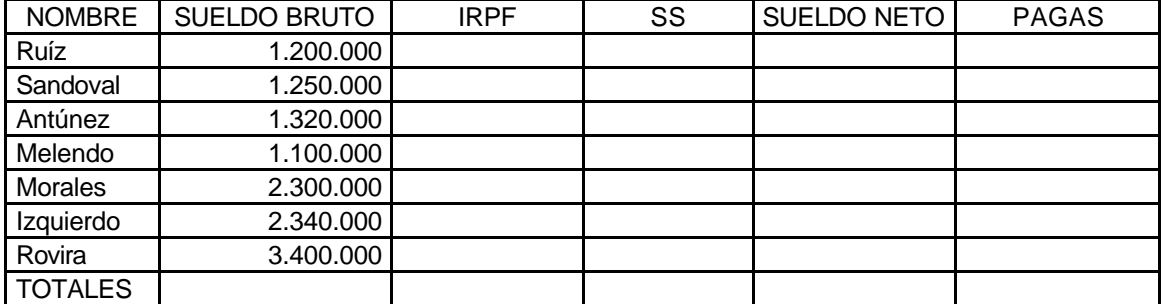

Diseñar una hoja de cálculo que muestre los consumos de cemento de las provincias andaluzas durante los años 1999 y 2000. Una vez que tengamos la hoja, generar los siguientes gráficos :

- Gráficos de columnas que compare el consumo de cada provincia en cada año (no incluir los totales)
- Gráfico de columnas apiladas que muestre el consumo total de cemento en cada provincia durante los dos años
- Gráfico combinado que muestre comparativamente el consumo de cada provincia por años (en columnas) y los consumos medios (en líneas)

Consumo de cemento en Andalucía

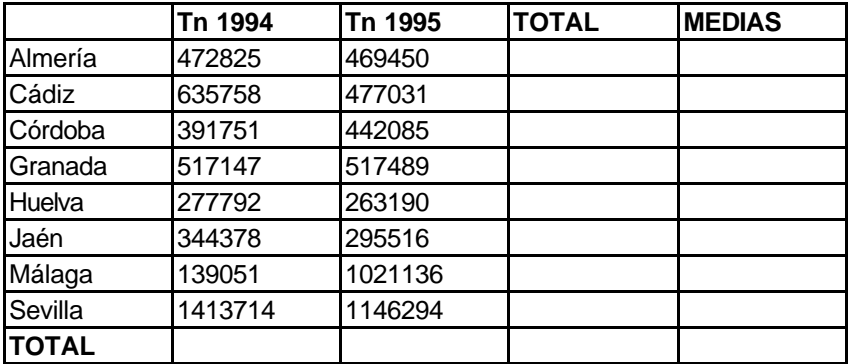

### **EJERCICIO Nº 8**

Deseamos diseñar una tabla que nos permita determinar las cuotas a pagar para la devolución de un préstamo durante un periodo determinado con un interés dado. El cálculo se realiza por el método francés, que consiste en unas cuotas constantes, de las cuales una parte corresponde a intereses y el resto a capital. Los intereses se recalculan en cada periodo tomando como base la deuda pendiente.

Los datos que utilizaremos como entrada para los cálculos son los siguientes :

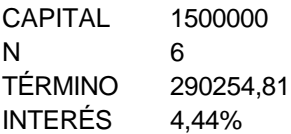

La tabla debe mantener la información que aparece a continuación :

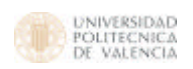

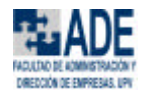

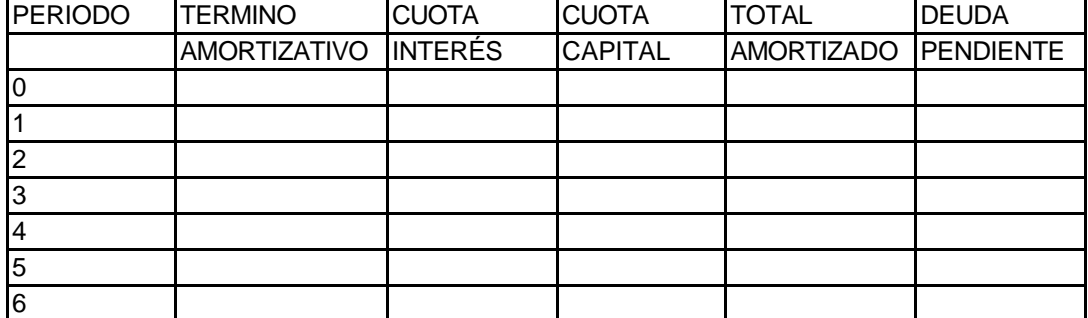

Hallar la información que requiere la tabla anterior.

# **EJERCICIO Nº 9**

En el cuadro que aparece a continuación se muestran las cifras de ventas durante un periodo de tres años de una empresa determinada. En la columna del centro aparecen los totales anuales móviles (TAM), que son aquellos que recogen las ventas globales de los últimos doce meses a partir del considerado.

Cifras de ventas mensuales y TAM correspondiente (millones de ptas)

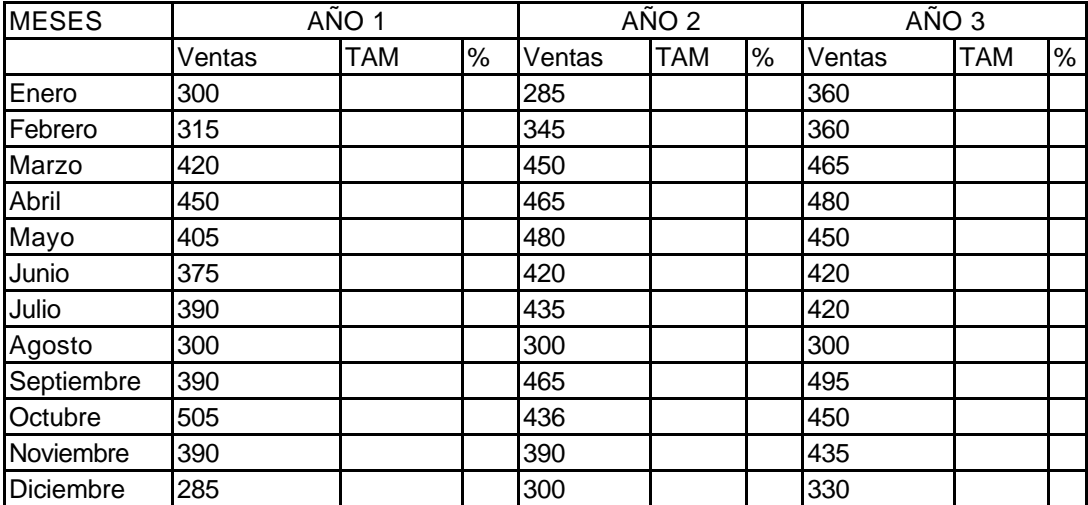

Las variaciones estacionales pueden evaluarse calculando el porcentaje que representa la cifra de ventas de cada mes sobre las ventas totales del año al que pertenece. Si se extrae la media de los porcentajes obtenidos para cada mes durante los años considerados, se tendrá un indicador de las variaciones estacionales.

- Crear una tabla donde se reflejen los porcentajes de ventas de cada mes en cada año
- Crear un gráfico que represente los porcentajes medios de venta durante un año.

#### **EJERCICIO Nº 10**

Disponemos de los datos correspondientes al consumo y renta de las familias españolas durante un periodo de 15 años. Existe una clara relación causal entre el consumo (vble. dependiente) y la renta familiar (vble. independiente)

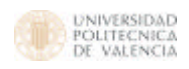

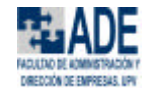

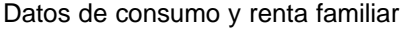

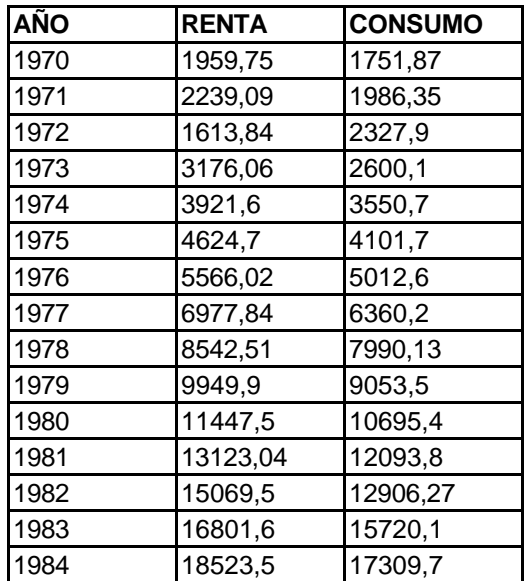

- Realizar análisis de regresión
- Generar el gráfico de líneas que refleje la evolución temporal de consumo y renta
- Obtener los datos del consumo esperado es esos años a partir de los datos de la regresión
- Generar el gráfico de dispersión que muestre una posible relación entre consumo y renta

Modificar la factura del ejercicio 2 para incluir un descuento en el precio de los artículos en función del volumen de compras. Obtener mediante la función SI el descuento que corresponda sobre el importe bruto.

Modificar además el aspecto de la factura:

- estableciendo formato de % o modelo monetario para las celdas que lo requieran
- centrar los títulos de columnas y poner bordes a la factura

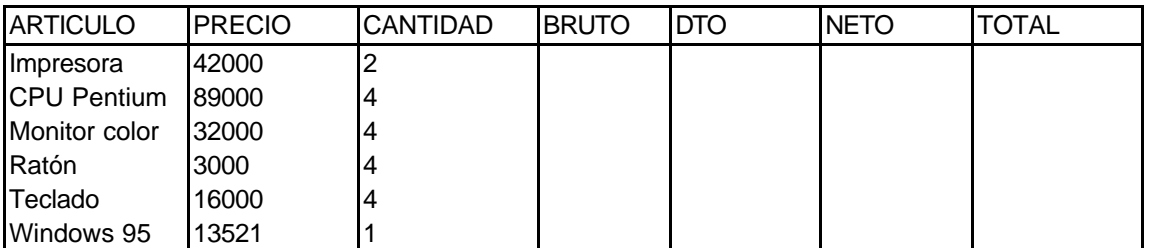

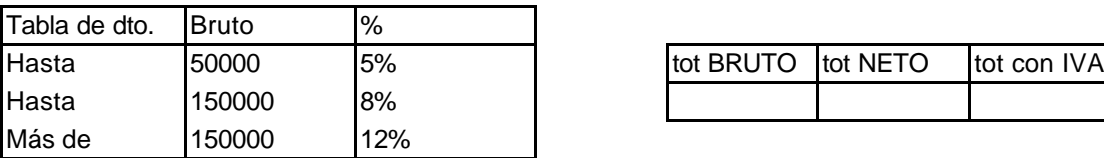

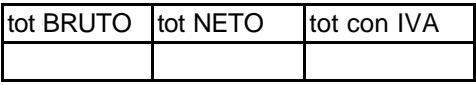

### **EJERCICIO Nº 12**

La empresa XY pretende realizar un estudio estadístico de su fuerza de ventas en toda España. Para ello, dispone de la siguiente información grabada en la hoja de cálculo :

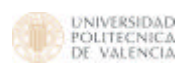

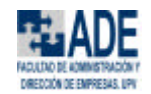

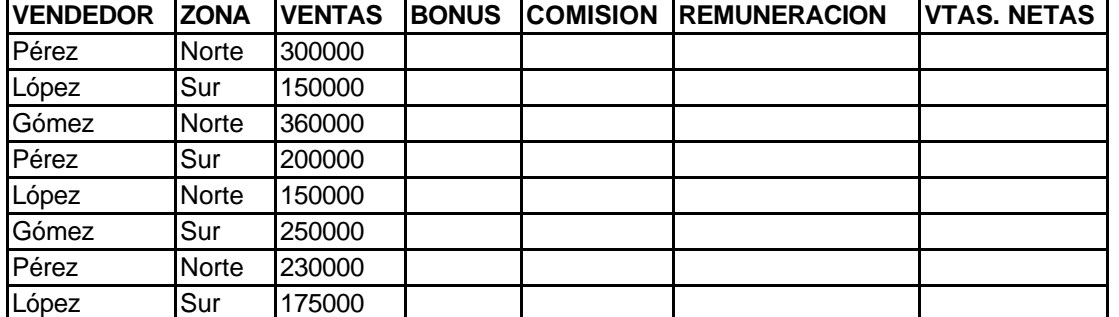

En la misma hoja se dispone además de una Tabla de Consulta vertical, destinada al cálculo de comisiones y bonus. Los tramos son los siguientes :

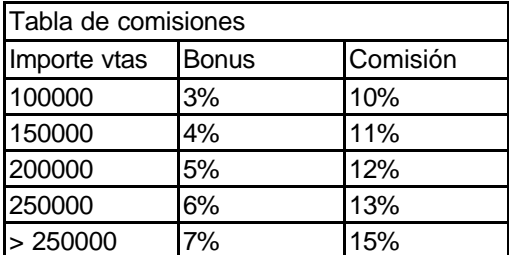

- calcular las comisiones a percibir por cada uno de los vendedores en función de los tramos señalados.
- calcular los bonus percibidos por cada uno de los vendedores, en función de los tramos señalados.
- calcular la remuneración total de cada vendedor como la suma de comisiones y bonus
- calcular el importe neto de las ventas que le queda a la empresa después de descontar la remuneración de los vendedores.

### **EJERCICIO Nº 13**

La empresa X dispone de una hoja de cálculo en la que mantiene los precios de todos sus artículos. La lista de precios es la siguiente :

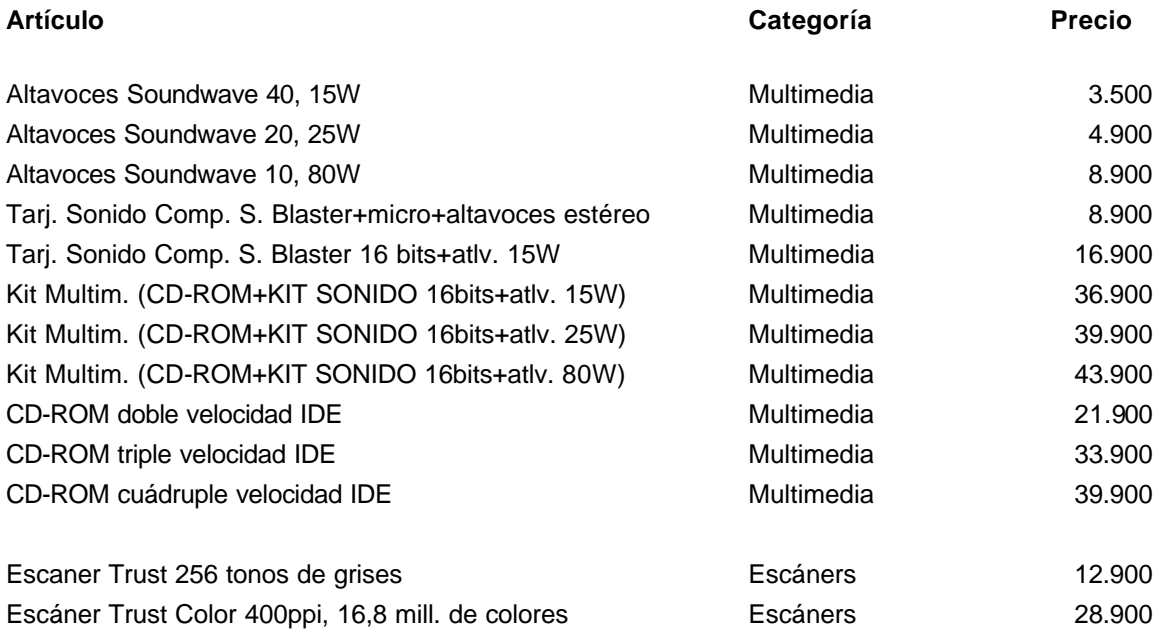

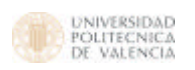

Ofimática para ADE. Ejercicios de Excel

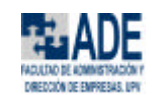

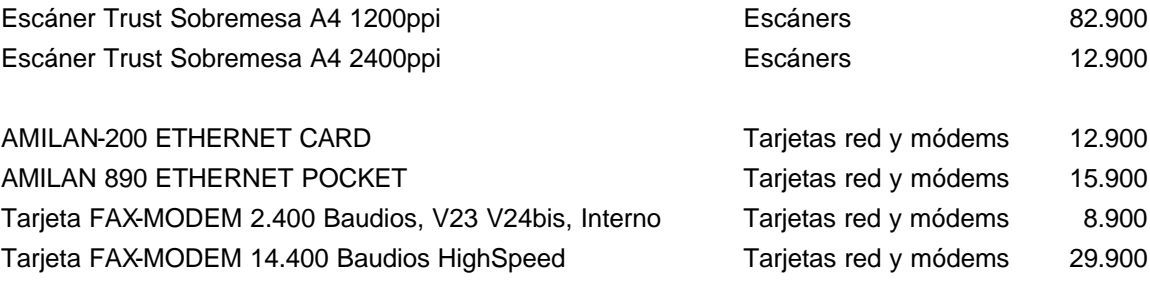

Aplicar una reducción del 3% a todos los precios de los artículos sobre la propia lista, sin apoyarnos en columnas adicionales.